# Graphics

Our interest here is exploratory graphics.

That means not [that] pretty.

#### To display data, you encode the values to a visual property.

| Example          | Encoding                  | Ordered                  | Useful values | Quantitative | Ordinal | Categorical | Relational |
|------------------|---------------------------|--------------------------|---------------|--------------|---------|-------------|------------|
| •                | position,<br>placement    | yes                      | infinite      | Good         | Good    | Good        | Good       |
| 1, 2, 3; A, B, C | text labels               | optional<br>alpha or num | infinite      | Good         | Good    | Good        | Good       |
|                  | length                    | yes                      | many          | Good         | Good    |             |            |
| . •              | size, area                | yes                      | many          | Good         | Good    |             |            |
| /_               | angle                     | yes                      | medium        | Good         | Good    |             |            |
|                  | pattern<br>density        | yes                      | few           | Good         | Good    |             |            |
|                  | weight,<br>boldness       | yes                      | few           |              | Good    |             |            |
|                  | saturation,<br>brightness | yes                      | few           |              | Good    |             |            |
|                  | color                     | no                       | few (<20)     |              |         | Good        |            |
|                  | shape, icon               | no                       | medium        |              |         | Good        |            |

#### Not all visual properties are born equal.

| Example          | Encoding                  | Ordered                  | Useful values | Quantitative | Ordinal | Categorical | Relational |
|------------------|---------------------------|--------------------------|---------------|--------------|---------|-------------|------------|
| •                | position,<br>placement    | yes                      | infinite      | Good         | Good    | Good        | Good       |
| 1, 2, 3; A, B, C | text labels               | optional<br>alpha or num | infinite      | Good         | Good    | Good        | Good       |
|                  | length                    | yes                      | many          | Good         | Good    |             |            |
| . • •            | size, area                | yes                      | many          | Good         | Good    |             |            |
| /_               | angle                     | yes                      | medium        | Good         | Good    |             |            |
|                  | pattern<br>density        | yes                      | few           | Good         | Good    |             |            |
|                  | weight,<br>boldness       | yes                      | few           |              | Good    |             |            |
|                  | saturation,<br>brightness | yes                      | few           |              | Good    |             |            |
|                  | color                     | no                       | few (<20)     |              |         | Good        |            |
|                  | shape, icon               | no                       | medium        |              |         | Good        |            |

The "Grammar of graphics" is a realization of the fact that many of the common plots are just combinations of those encodings.

# Scatter plot is a combination of two positional encodings.

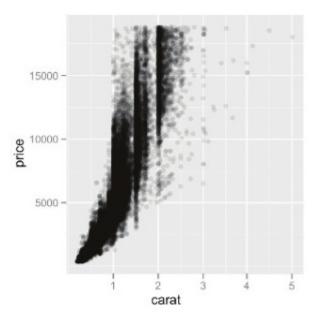

# Scatter plot is a combination of two positional encodings. Additional encodings are possible.

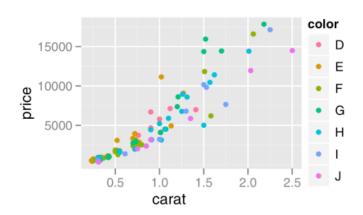

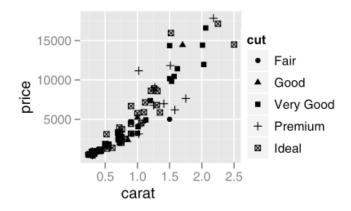

# Bar chart is a combination of positional and length encodings.

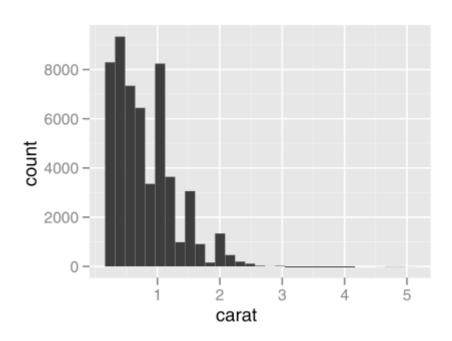

**ggplot2** is a concise language for expressing of the mapping from data to geometry.

```
> ggplot(d, aes(carat, price)) + geom_point()
```

- maps d\$carat to x, d\$price to y
- adds a layer with points at x, y

**ggplot2** is a concise language for expressing of the mapping from data to geometry.

```
> ggplot(d, aes(carat, price, colour=color)) +
geom_point()
```

- maps d\$carat to x, d\$price to y, d\$color to colour
- adds a layer with points at x, y

**ggplot2** is a concise language for expressing of the mapping from data to geometry.

```
> ggplot(d, aes(carat)) + geom_histogram()
```

- maps d\$carat to x
- summarizes x as a histogram
- adds a layer with bars at histogram bins

ggplot works best with one particular way of organizing data in the tables: "tidy data"

- variables in columns
- observations in rows

|        | Pregnant | Not<br>pregnant |
|--------|----------|-----------------|
| Male   | 0        | 5               |
| Female | 1        | 4               |

There are three variables in this data set. What are they?

| pregnant | sex    | n |
|----------|--------|---|
| no       | female | 4 |
| no       | male   | 5 |
| yes      | female | 1 |
| yes      | male   | 0 |

#### The **tidyr** package

- gather() gathers more columns into one
- extract() splits one column into more (keeping the number of rows)
- spread() complements gather

# gather(key, value, columns) gathers more columns into one

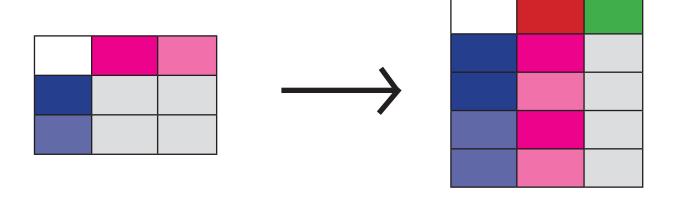

#### spread(key, value)

is the counterpart of gather

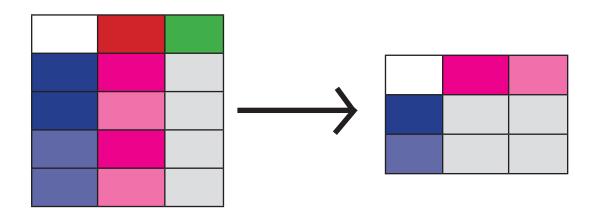

### extract(col, into, regex) splits a column using a regular expression

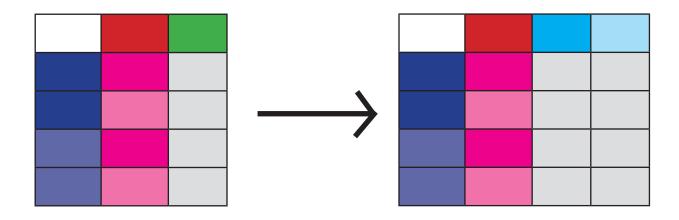

#### Tidying up the 'pregnancy' example

```
dd <- data.frame(
    row.names=c('Male', 'Female'),
    Pregnant=c(0, 1),
    `Non Pregnant`=c(5, 4))
library(dplyr)
library(tidyr)
dd %>%
  mutate(sex=row.names(.)) %>%
  gather (status, count, 1:2)
```